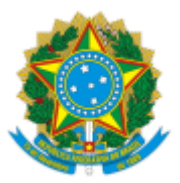

## SERVIÇO PÚBLICO FEDERAL MJSP - POLÍCIA FEDERAL NÚCLEO DE REGISTRO DE ESTRANGEIROS - NRE/DELEMIG/DREX/SR/PF/SP

## **NOTIFICAÇÃO**

## Interessado (a): **CAMILO TEREZA QUISSONGO** Referência: Instauração de Processo Administrativo de **Perda de Residência nº 08505.011630/2022-54**

Conforme disposto no **artigo 135, inciso I, do Dec. nº 9.199/17,**

Fica o(a) senhor(a) **CAMILO TEREZA QUISSONGO** portador(a) documento de identificação de estrangeiro **RNM nº F3719738 (ATIVO)**, natural da **São Tomé e Príncipe ,** nascido(a) aos 27/12/1994, filho(a) de FRANCISCO OLIMPIO e MARIANA TEREZA, **NOTIFICADO(A)** a apresentar **RECURSO**, no PRAZO DE 10 (DEZ) dias no presente processo, no qual foi determinado, pelo Superintendente da Polícia Federal em São Paulo, a instauração de processo de **PERDA** de autorização de residência, em razão de, supostamente, ter cessado o fundamento que embasou a anterior autorização de residência, nos termos do artigo 135, inciso I, do Dec. nº 9.199/17.

Em caso de não apresentação de recurso escrito, o processo correrá à revelia, independentemente do comparecimento do(a) notificado(a).

Os documentos relativos à defesa dos fatos imputados deverão ser apresentados às 10hs, neste NRE/DELEMIG/DREX/SR/PF/SP, Rua Hugo D'Antola, 95, 3º Pavimento, Lapa, São Paulo/SP, pessoalmente ou se fazendo representar por advogado legalmente constituído, conforme inc IV do art. 3º da Lei 9784/99.

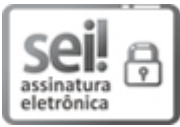

Documento assinado eletronicamente por **FABIO DONINI CONTI**, **Agente de Polícia Federal**, em 24/05/2023, às 12:31, conforme horário oficial de Brasília, com fundamento no art. 6º, § 1º, do Decreto nº 8.539, de 8 de [outubro](http://www.planalto.gov.br/ccivil_03/_Ato2015-2018/2015/Decreto/D8539.htm) de 2015.

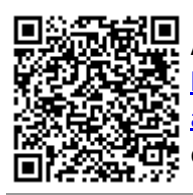

A autenticidade deste documento pode ser conferida no site http://sei.dpf.gov.br/sei/controlador\_externo.php? [acao=documento\\_conferir&id\\_orgao\\_acesso\\_externo=0,](http://sei.dpf.gov.br/sei/controlador_externo.php?acao=documento_conferir&id_orgao_acesso_externo=0) informando o código verificador **29100828** e o código CRC **912E9F2E**.